## **【求⼈者⽤】漁業求⼈情報⼀覧**

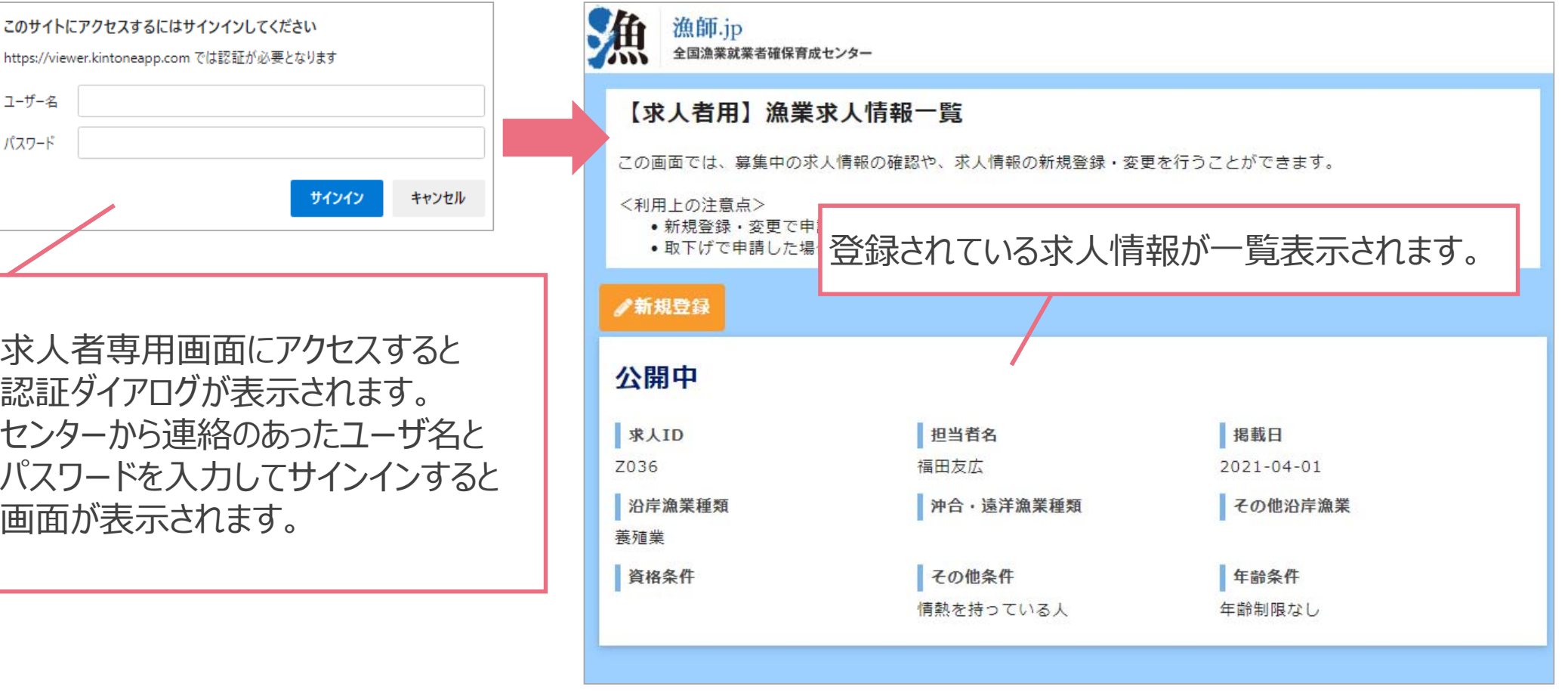

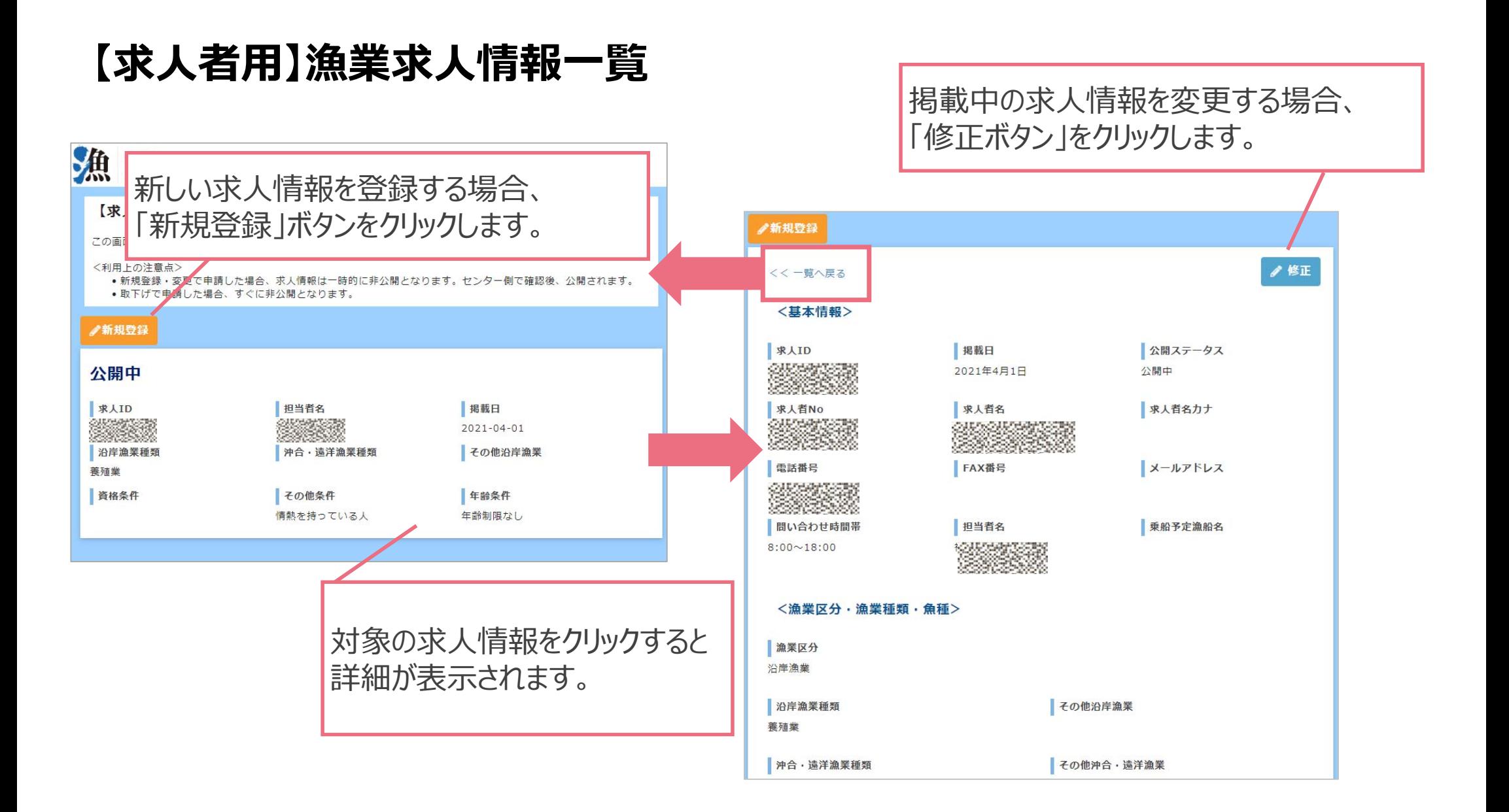

## **【求⼈者⽤】求⼈情報登録・変更フォーム**

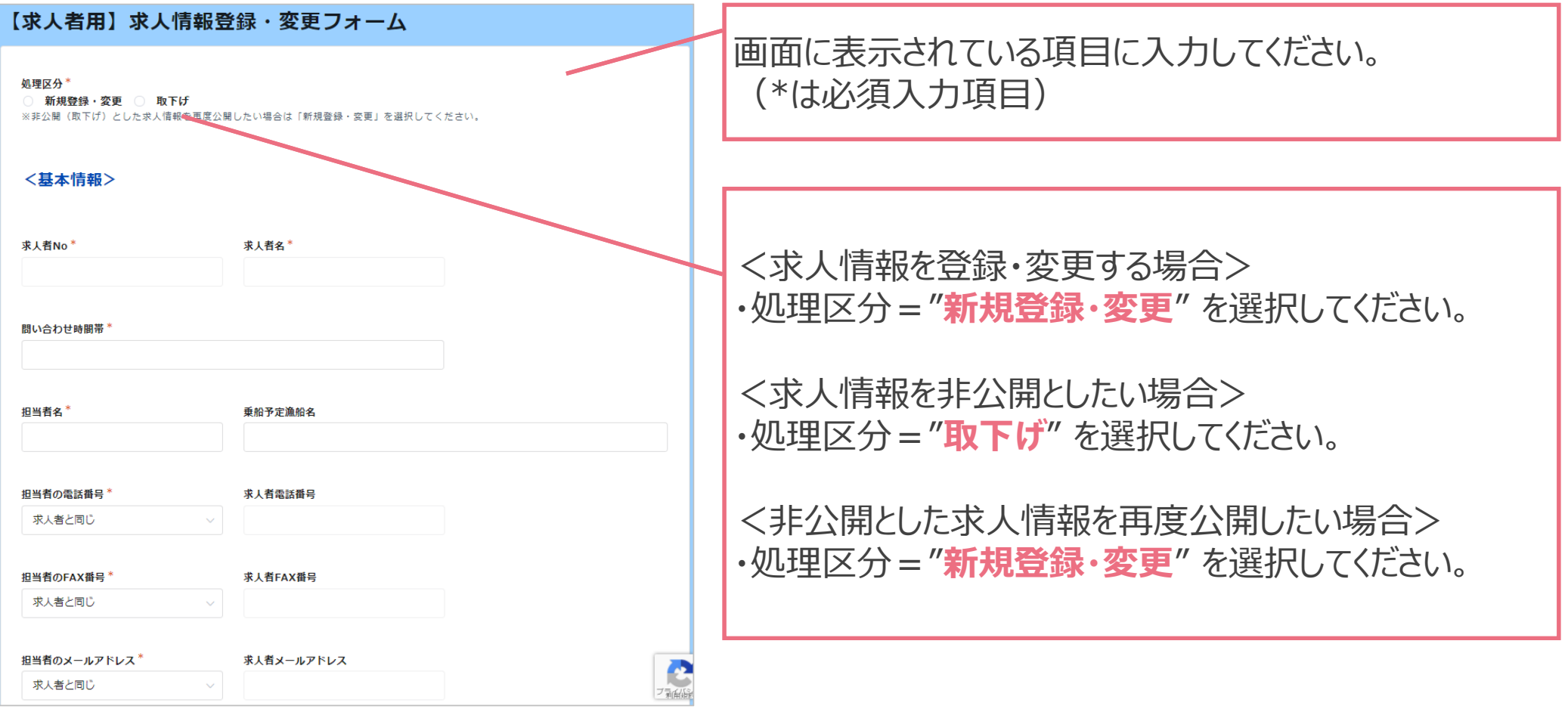

## **【求⼈者⽤】求⼈情報登録・変更フォーム**

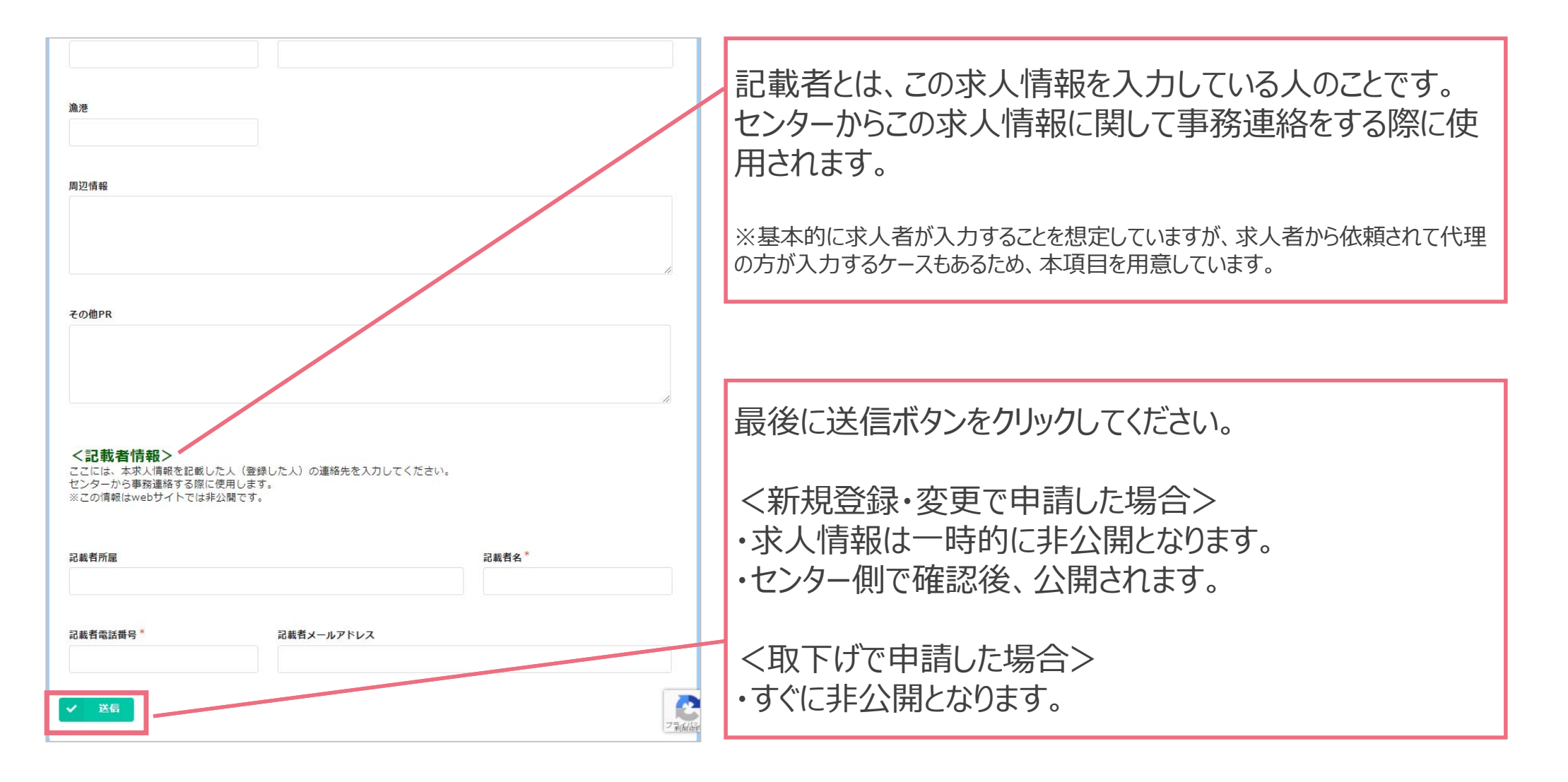